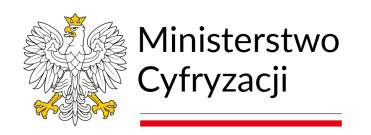

# **Instrukcja wypełniania wniosku o dostęp do Systemu Rejestrów Państwowych (SRP) - Systemy gminne i wojewódzkie (wniosek F)**

#### **1.1 Informacje**

Instrukcja zawiera ogólne zasady wypełniania wniosku o dostęp do Systemu Rejestrów Państwowych (SRP) – Systemy gminne i wojewódzkie. Na podstawie wniosku zapewniany jest dostęp do Systemu Rejestrów Państwowych dla Urzędów Gminnych i Urzędów Wojewódzkich, które dla realizacji swoich obowiązków posiadają dedykowany system umożliwiający komunikowanie się z SRP za pomocą usług WebService. Na podstawie wniosku przydzielany jest dostęp do środowiska produkcyjnego (zawierającego rzeczywiste dane osobowe) lub testowego. Wraz z uzyskaniem dostępu do rejestrów wnioskujący otrzymuje certyfikat niezbędny do połączenia z Systemem Rejestrów Państwowych.

Wnioskujący jest właścicielem certyfikatu. Odpowiada za:

- a) prawidłowe użytkowanie certyfikatu,
- b) przechowywanie certyfikatu zgodnie z jego przeznaczeniem,
- c) zabezpieczenie certyfikatu przed udostępnieniem osobom postronnym

**UWAGA.** Certyfikat dla systemu wydawany jest w formie pliku \*.p12 zabezpieczonego hasłem. W związku z powyższym wnioskujący **jest zobowiązany dostarczyć nośnik**, na który zostanie on skopiowany. Dopuszczalnymi nośnikami są płyty CD-R, CD-RW, DVD-R, DVD-RW oraz pamięć flash.

Przed wypełnieniem wniosku o dostęp do Systemu Rejestrów Państwowych użytkownik jest zobowiązany do zapoznania się z dokumentami: Polityka Certyfikacji dla infrastruktury SRP oraz Polityka Bezpieczeństwa Informacji SRP. O uzyskanie dostępu i otrzymanie certyfikatów wnioskuje w imieniu jednostki osoba fizyczna.

## **1.2 Zasady dotyczące wypełniania wniosku**

Wniosek należy wypełniać drukowanymi literami. Niedopuszczalne jest dokonywanie jakichkolwiek zmian w szacie graficznej lub w treści wniosku. Wprowadzenie zmian lub niekompletne wypełnienie wniosku będzie skutkowało brakiem realizacji wniosku. Wniosek należy wypełnić w formie elektronicznej (z wyłączeniem podpisów i pieczątek) w celu uniknięcia pomyłek w zapisie.

- 1.2.1 **W punkcie 1** należy wskazać cel złożenia wniosku:
- a) **zapewnienie dostępu dla nowego systemu** ‐ w przypadku, gdy wnioskujący składa wniosek po raz pierwszy lub gdy dotyczy on systemu innego niż ten, dla którego posiada obecnie dostęp. Efektem jest zapewnienie dostępu do rejestrów i otrzymanie certyfikatu;
- b) **zmianę danych/uprawnień ‐** w przypadku, gdy wnioskujący składa wniosek o zmianę danych lub uprawnień;
- c) **recertyfikację** w przypadku, gdy zbliża się koniec ważności aktualnie używanego certyfikatu;
- d) **usunięcie dostępu do systemu** w przypadku, gdy wnioskujący zaprzestaje korzystania z rejestrów, do których wcześniej uzyskał dostęp. Usunięcie konta wiąże się również z unieważnieniem certyfikatów;
- e) **unieważnienie certyfikatu** w przypadku zaistnienia uzasadnionego podejrzenia ujawnienia lub udostępnienia osobom nieupoważnionym klucza prywatnego.

## 1.2.2 **W punkcie 2**

należy wpisać dane jednostki organizacyjnej (wraz z ulicą i numerem domu/lokalu) wnioskującej o dostęp. W podpunkcie c) kod terytorialny w przypadku Urzędów Gmin i Urzędów Stanu Cywilnego należy podać siedmiocyfrowy kod TERYT, w przypadku Urzędów Wojewódzkich – dwucyfrowy kod Województwa.

W przypadku gmin miejsko-wiejskich należy złożyć jeden wniosek ze wskazaniem kodu TERYT dedykowanego obszarowi miejsko-wiejskiemu. Nie należy składać oddzielnych wniosków na każdy z kodów TERYT gminy miejsko-wiejskiej.

W podpunkcie d) kod lokalizacji, w przypadku Urzędów Gmin i Urzędów Stanu Cywilnego domyślną wartością jest 01. Jeżeli Gmina lub USC posiada więcej niż jedną lokalizację, należy wpisywać kolejne wartości, np. jeżeli są trzy lokalizacje: pierwsza ma kod 01, druga kod 02, a trzecia kod 03.

W przypadku Urzędów Wojewódzkich w polu d) kod lokalizacji należy podać wartość 00.

# 1.2.3 **W punkcie 3**

należy wpisać dane osoby, która w imieniu jednostki występuje o dostęp do rejestrów. Osoba ta odpowiada za kontakty jednostki z MC w procesie uzyskiwania dostępu do SRP.

# 1.2.4 **W punkcie 4**

należy wybrać odpowiedni rodzaj jednostki, która składa wniosek o dostęp do SRP.

# 1.2.5 **W punkcie 5**

należy wybrać środowisko, do którego ma posiadać dostęp wnioskujący. W przypadku ubiegania się o dostęp do środowiska testowego wskazać należy dodatkowo DN certyfikatu, jeśli wnioskodawca już taki posiada oraz adres IPv4, z którego będzie następować dostęp do środowiska testowego.

W przypadku, gdy dostęp do środowiska testowego dla wskazanego dostawcy oprogramowania został już nadany w ramach wniosku złożonego przez innego wnioskodawcę, wniosek w tym zakresie nie będzie rozpatrywany.

## 1.2.6 **W punkcie 6**

Jeżeli będzie korzystać z oprogramowania dostępowego wytwarzanego przez zewnętrznego wykonawcę (integratora) w punkcie tym należy wskazać jego nazwę oraz adres z podaniem miejscowości, ulicy, numeru budynku i lokalu oraz kodu pocztowego a także podać dane, w tym dane kontaktowe osoby upoważnionej do kontaktów ze strony wykonawcy (integratora). W punkcie tym podać należy także nazwę systemu z wykorzystaniem którego będzie następować dostęp.

# 1.2.7 **W punkcie 7**

należy wybrać rejestry, do których dostęp ma posiadać wnioskujący. Dopuszcza się możliwość wyboru następujących rejestrów:

- a) **PESEL** ‐ Powszechny Elektroniczny System Ewidencji Ludności;
- b) **RDO** ‐ Rejestr Dowodów Osobistych;
- c) **RDK**  Rejestr Danych Kontaktowych.
- d) **CRW** Centralny Rejestr Wyborców.

Do rejestrów PESEL i RDO możliwy jest dostęp za pomocą kilku typów usług, które wnioskujący powinien wybrać podczas składania wniosku:

- a) **Usługi wyszukiwania** wyszukiwanie danych w rejestrze za pomocą różnych kryteriów (np. imienia, nazwiska, danych adresowych);
- b) **Usługi udostępniania** udostępnianie przez system SRP do systemu wnioskującego danych konkretnych osób dla których podano na wejściu usługi numer PESEL (lub inny identyfikator);
- c) **Usługi weryfikacji** usługi zwracające wyłącznie odpowiedź typu TAK/NIE (true/false) stwierdzającą, czy dane podane na wejściu usługi są zgodne z danymi znajdującymi się w rejestrze;
- d) **Usługi subskrypcji** usługa informująca użytkownika o zmianach zachodzących w rejestrze dla danych, do których użytkownik posiada uprawnienia (np. informacja zwrotna do użytkownika za każdym razem, gdy zostanie unieważniony dowód osobisty obywatela).

Do rejestru RDK możliwy jest dostęp do usług, które wnioskujący powinien wybrać podczas składania wniosku:

- a) **Przeglądanie**  usługa umożliwia przeglądanie danych;
- b) **Aktualizacja** usługa umożliwia modyfikację danych.

Do rejestru CRW możliwy jest dostęp do usług teletransmisji przeznaczonych dla gmin do wyborów do jednostek pomocniczych.

#### 1.2.8 **Punkt 8**

należy wypełnić w przypadku odbioru osobistego certyfikatu w Centrum Certyfikacji. Podpunkty a) Rodzaj dokumentu tożsamości i b) Seria i numer dokumentu należy wypełnić, gdy wnioskujący (lub osoba przez niego wyznaczona) zamierza osobiście odebrać nośnik

z danymi wraz z hasłem w Centrum Certyfikacji. Podpunkty c) Imię i d) Nazwisko należy wypełnić w przypadku, jeżeli nośnik z danymi i hasłem odbiera osoba wyznaczona przez wnioskującego. Odbiór osobisty wymaga wcześniejszego uzgodnienia terminu. W przypadku pozostawienia pustych pól w punkcie 6, nośnik z danymi oraz hasło zostaną przesłane pocztą w dwóch oddzielnych przesyłkach na adres jednostki podany przez wnioskującego w punkcie 2 wniosku.

#### **1.3 Informacje końcowe**

Wniosek o uzyskanie dostępu należy opatrzyć podpisem osoby składającej wniosek (osoba odpowiedzialna za sprawy techniczne ze strony wnioskującego) oraz podpisem i pieczątką kierownika jednostki wnioskującej, tj. osoby (organu lub podmiotu), dla którego wydano decyzję lub osoby posiadającej upoważnienie do występowania z wnioskami w jej imieniu (w tym przypadku należy również dołączyć upoważnienie).

**Wniosek należy wysłać na adres:**

**Centralny Ośrodek Informatyki** ul. Gdańska 47/49 90-729 Łódź